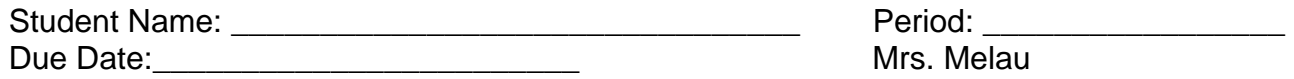

Mrs. Melau

1. On Ferguson's homepage, on the right side, under the "Student" section, click on the "Information Center" link.

- 2. Click on the "Virtual Library" link on the left side
- 3. Select "Secondary Resources"
- 1. Select "Facts on File"
- 2. The username and password is "miamidade" for both. This is the same username

and password for any database under the Virtual Library umbrella.

3. Scroll down and click on the

"Science Online" link.

4. In the "Basic Search" field, type the volcano or the region name that you have selected from your "Active Volcanoes and Volcanic Regions Throughout the World" sheet.

5. Create a graphic organizer to write down notes. Remember to record the source you are using. Facts on File has a "Citation Information" link.

1. Using Facts on File's Science Online link, hover over the "Explore Subjects" drop down menu on the top, and select "Earth Science".

Volcanoes and People Project

- 2. From the "Geology Overview" topic section, select "volcanoes".
- 3. Peruse the list and select an article or essay that is related to your research topic.

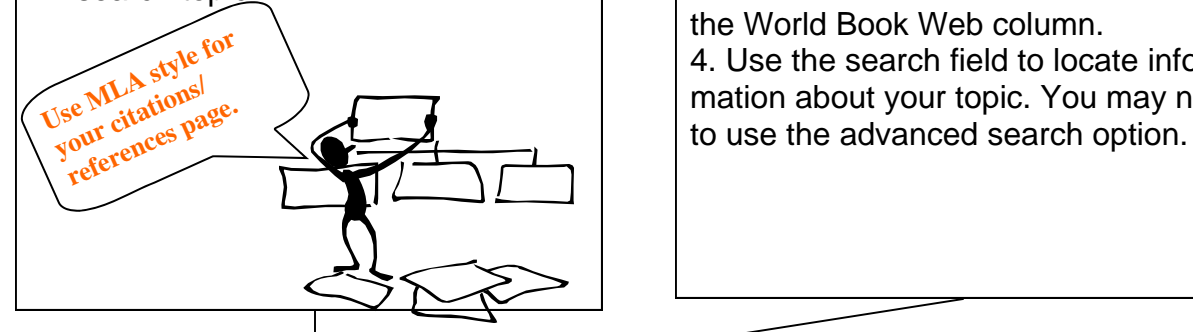

From the "Secondary Resources" page of the Virtual Library database,

1. Select "WorlBook Online".

2. The username and password is "miamidade" for both. This is the same username

and password for any database under the Virtual Library umbrella.

3. Select "World Book Advanced" from the World Book Web column.

4. Use the search field to locate information about your topic. You may need

Using the WWW search engines.

- 1. You may need to use a search engine such as Google to locate more information on your selected topic.
- 2. View and read the "Evaluating Sources" PowerPoint on our Ferguson's Information website. <http://ferguson.dadeschools.net/ Faculty/Departments/Information%20Center/temporary/Evaluating%20Informational%20Sources.ppt>
- 3. Before selecting a site, consider the domain (.com, .edu, .gov, etc).
- 4. Make sure you evaluate the site prior to using it as a source.
- 5. Remember to write down the bibliographic information.

Ms. Lissette Alvarez John A. Ferguson Senior High